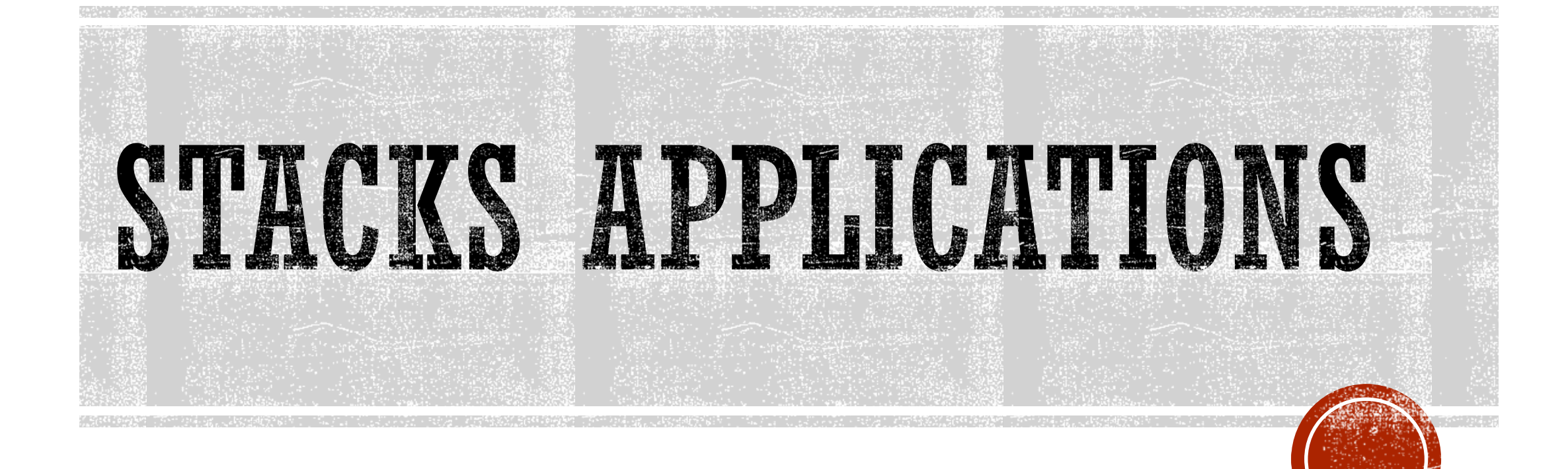

# INFIX NOTATION

**Infix notation** is the common arithmetic and logical formula

notation, in which **operators are written** infix-style **between**

**the operands** they act on

 $\times$ **E**.g.  $\overline{\mathbf{A}}$  + **B** 

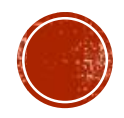

# POSTFIX NOTATION

In Postfix notation, the **operator** comes **after the Operand**.

For example, the Infix expression **A+B** will be written as **AB+**

in its **Postfix Notation**.

Postfix is also called '**Reverse Polish Notation**'

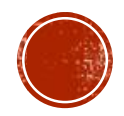

# PREFIX NOTATION

In Prefix notation, the **operator** comes **before the operand**.

The Infix expression **A+B** will be written as **+AB** in its Prefix

Notation.

Prefix is also called '**Polish Notation**'

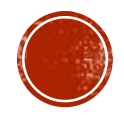

# **BUILDING AN ARITHMETIC EXPRESSION**

## **Postfix Expression String Processing**

Assume 1-digit integer operands, the binary operators  $+ -$  \*/only, and the string to be evaluated is properly formed

Rules for processing the postfix string:

Starting from the left hand end, inspect each character of the string

- 1. if it's an operand  $-$  push it on the stack
- 2. if it's an operator remove the top 2 operands from the stack, perform the indicated operation, and push the result on the stack

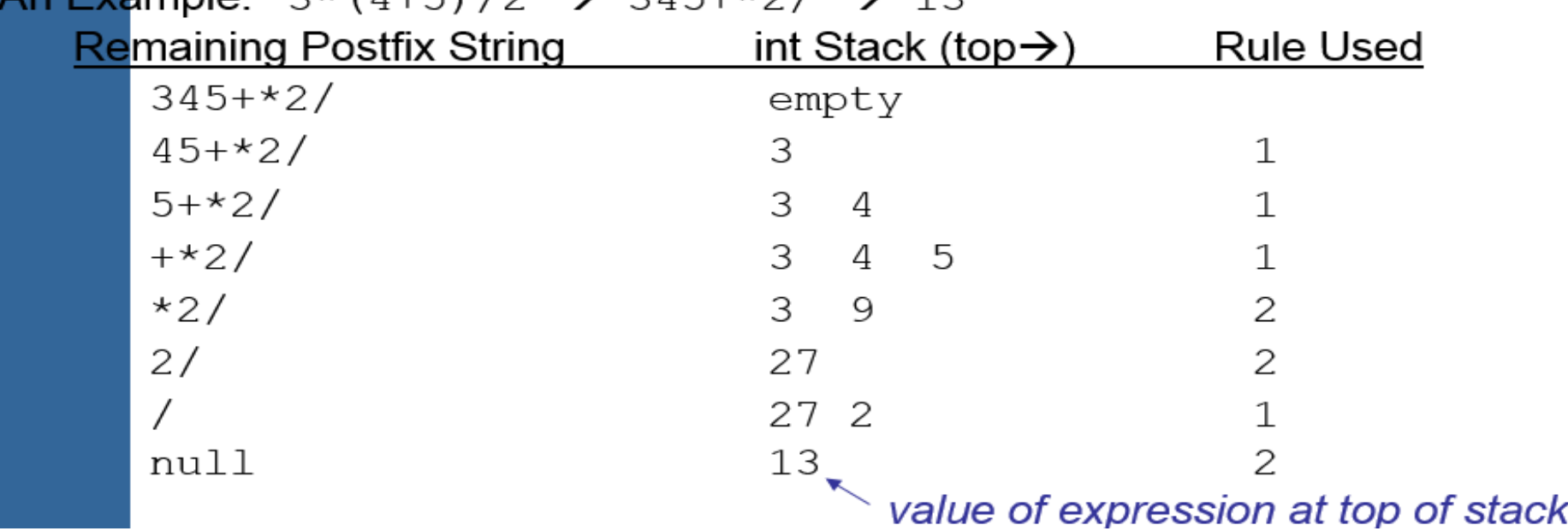

 $\Delta n$  Evample: 3\* (1+5) (2)  $\rightarrow$  315+\*2/  $\rightarrow$  13

# CONVERSION FROM INFIX TO POSTFIX ALGORITHM

**Step1**

**Scan the Infix expression** from **left to right** for tokens

(Operators, Operands & Parentheses) and perform the steps

2 to 5 for each token in the Expression

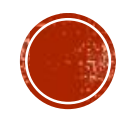

# ALGORITHM

## **Step2**

If token is **operand, Append it** in postfix expression

**Step3**

If token is a **left parentheses "("**, **push it** in stack.

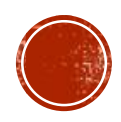

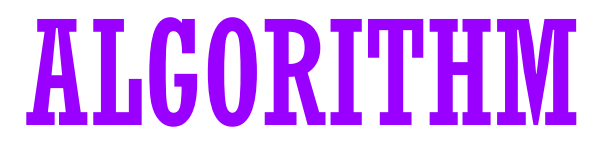

**Step4**

If token is an **operator**,

**Pop all the operators** which are of higher or equal precedence then the incoming token and **append them** (in the same order) to the output Expression.

After popping out all such operators, **push the new token** on stack.

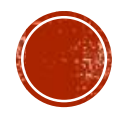

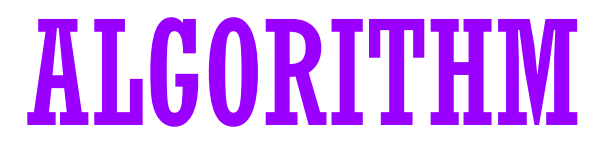

**Step5**

If **")"** right parentheses is found,

**Pop all the operators** from the Stack and append them to Output String, **till** you **encounter the Opening Parenthesis "("**.

**Pop the left parenthesis** but don't append it to the output

string (Postfix notation does not have brackets).

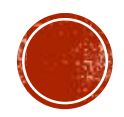

# ALGORITHM

**Step6**

When all tokens of Infix expression have been scanned. **Pop**

**all the elements from the stack** and **append** them to the

Output String.

The Output string is the Corresponding **Postfix Notation**.

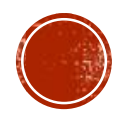

# EXAMPLE

An Example: 7-(2\*3+5) \* (8-4/2)  $\rightarrow$  723\*5+842/-\*-

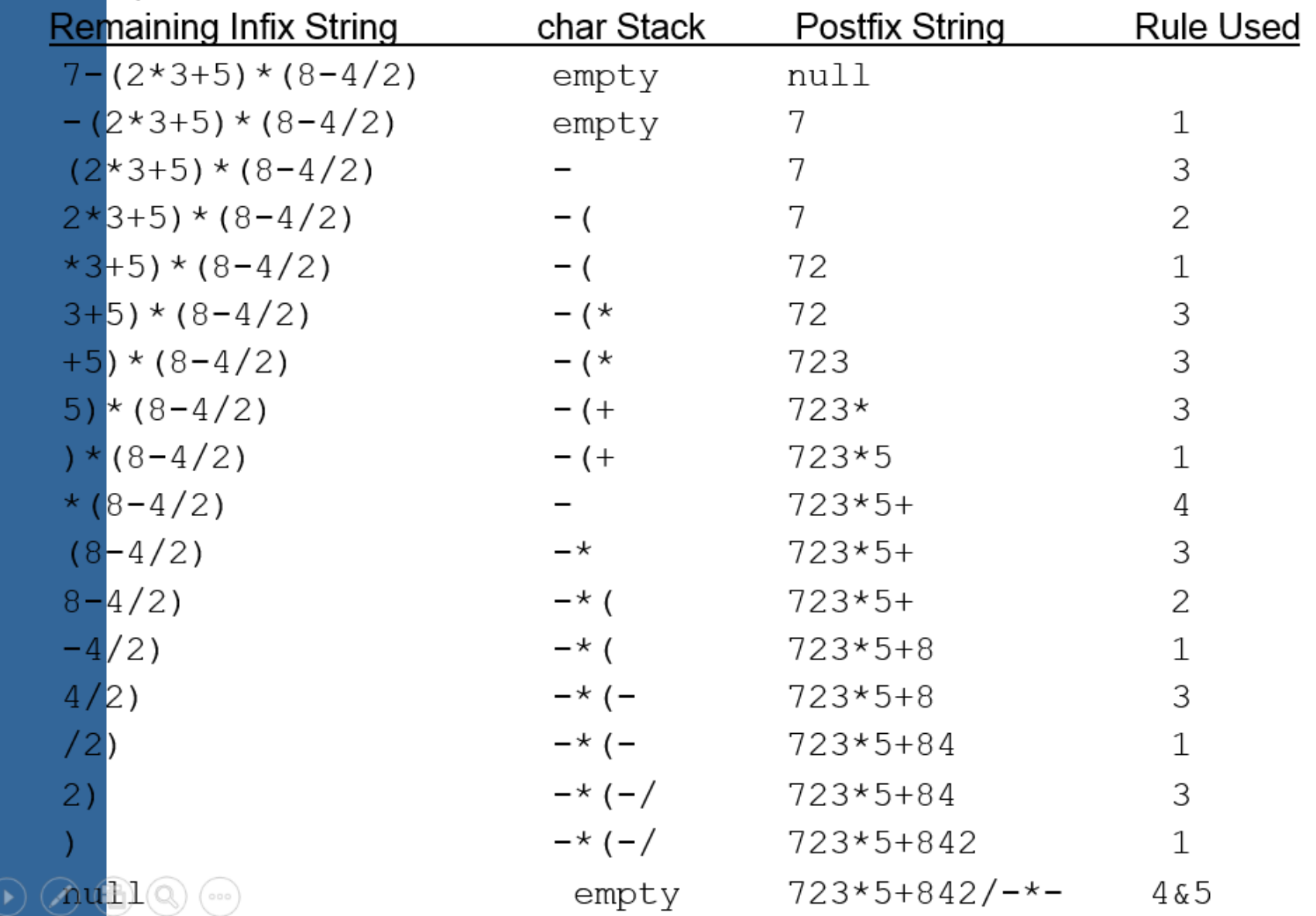

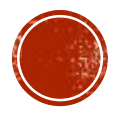

## Example A \*  $(B + C * D)$  + E becomes A B C D \* + \* E +

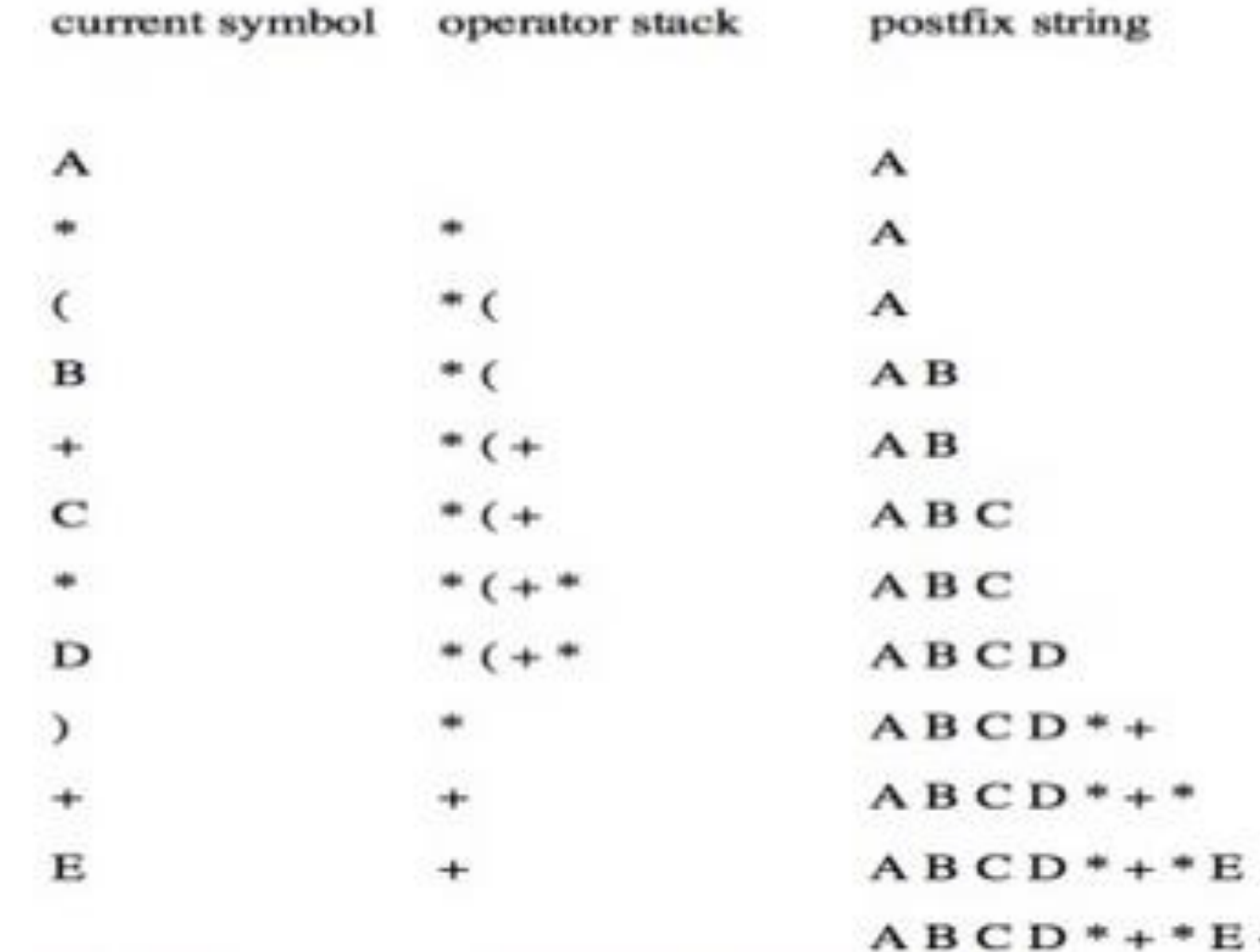

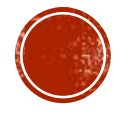

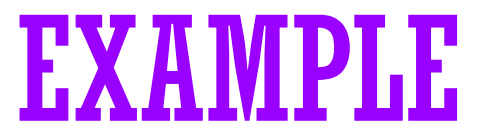

 $\star$  Let the incoming the Infix expression be:

## $A * (B + C) - D / E$

**Stage 1: Stack is empty** and we only have the Infix

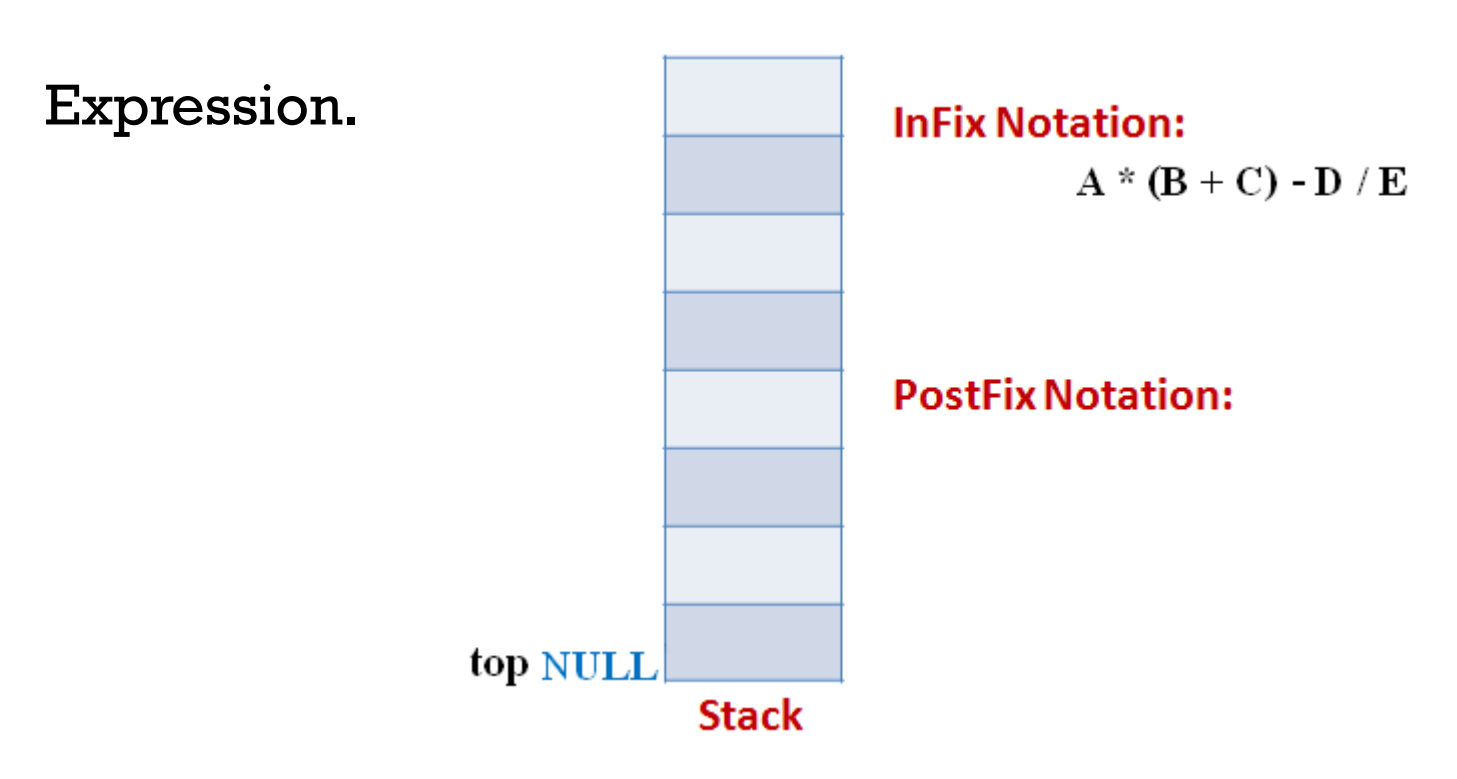

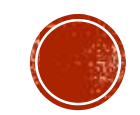

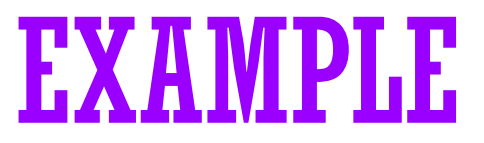

The first token is **Operand A** Operands are Appended to the

Output as it is.

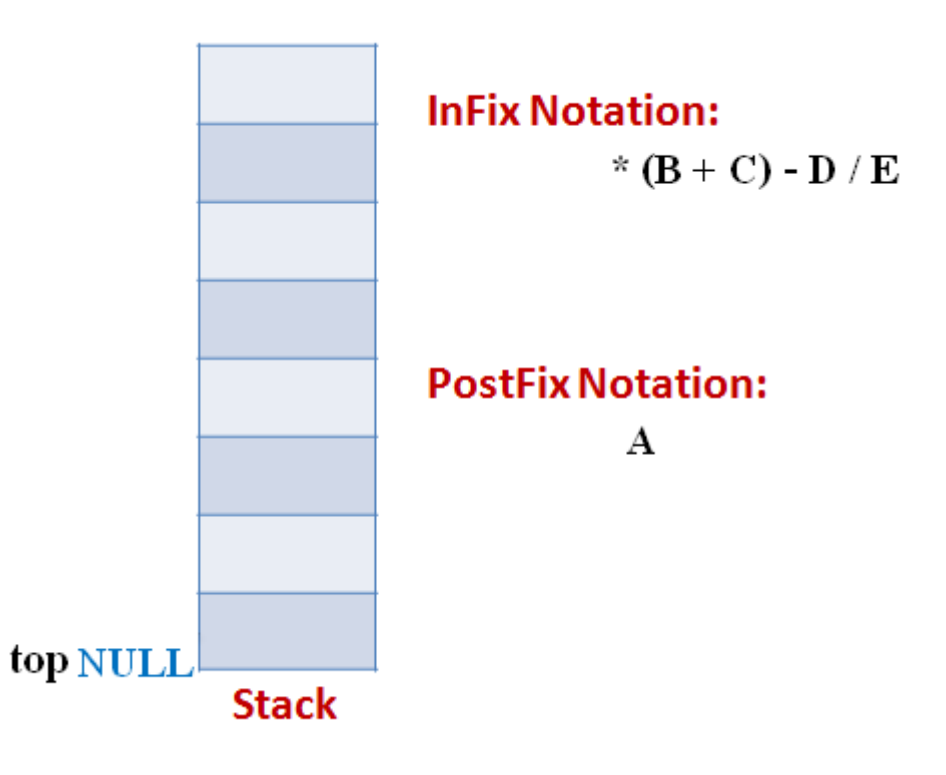

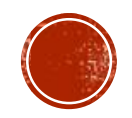

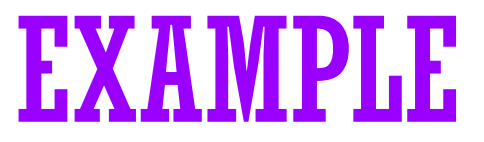

Next token is **\*** Since **Stack is empty (top==NULL)** it is

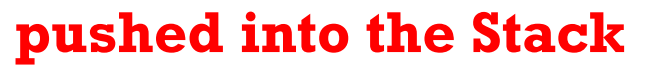

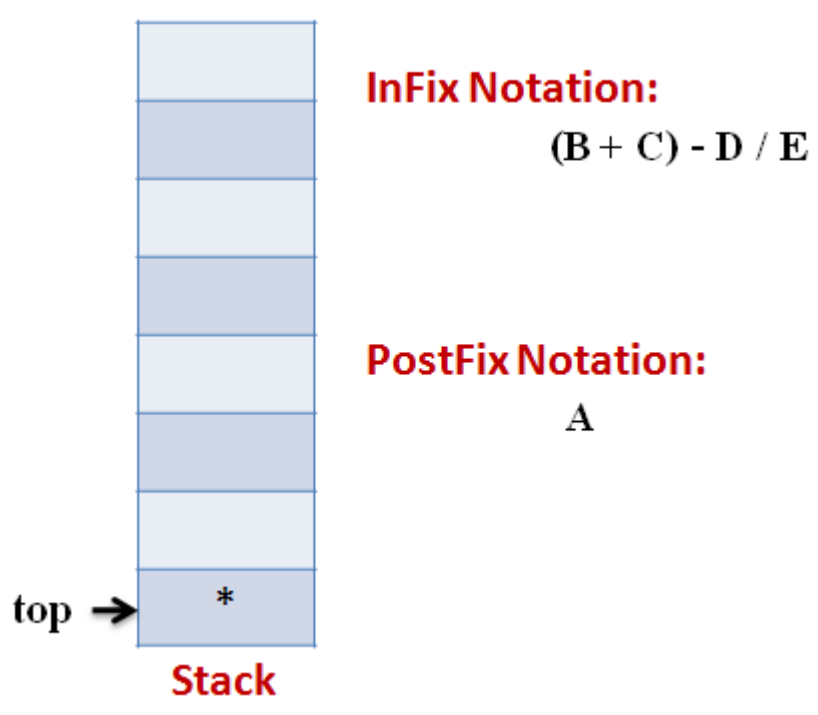

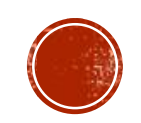

## EXAMPLE

#### **Stage 4**

Next token is **(** the precedence of open-parenthesis, when it is to go

inside, is maximum.

But when another operator is to come on the top of **'('** then its

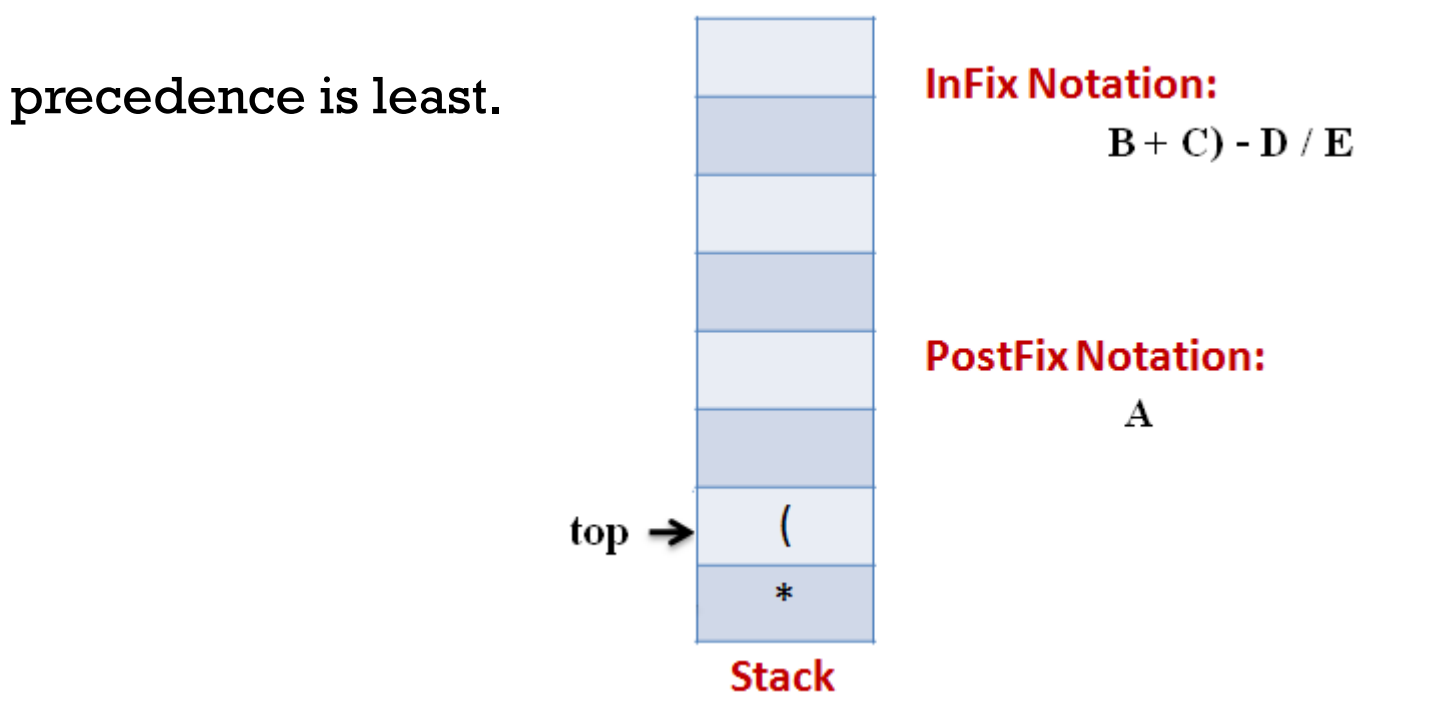

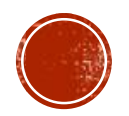

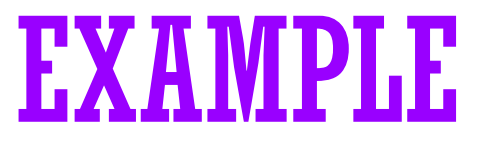

 $\star$  Next token, **B** is an operand which will go to the Output expression

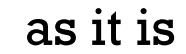

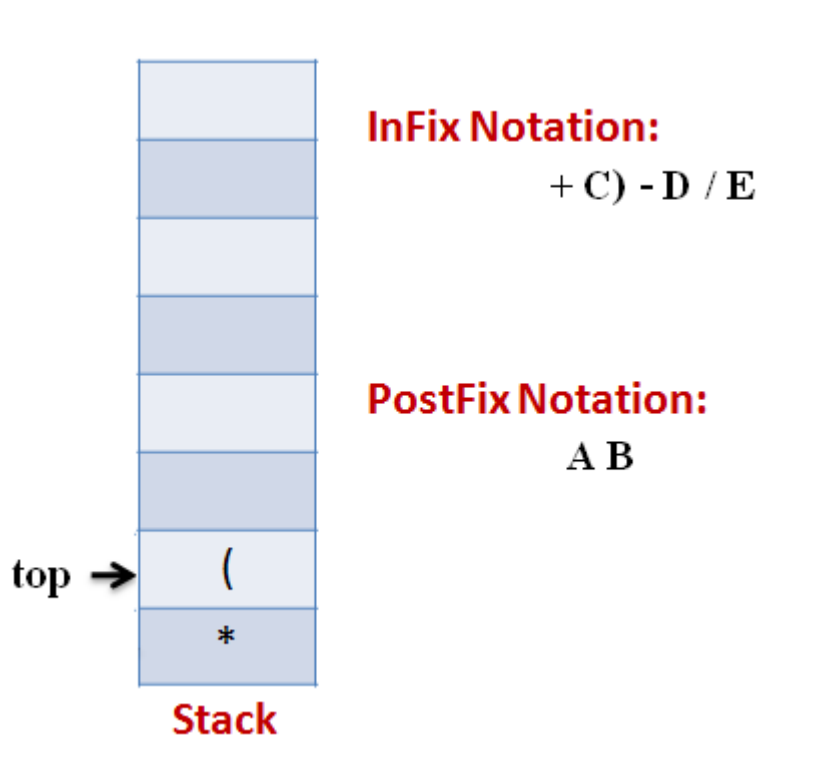

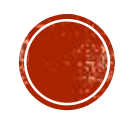

## EXAMPLE

#### **Stage 6**

Next token, **+** is operator, We consider the precedence of **top element** 

**in the Stack**, **'(**'. The outgoing precedence of open parenthesis is the

least (refer point 4. Above). So **+** gets **pushed into the Stack**

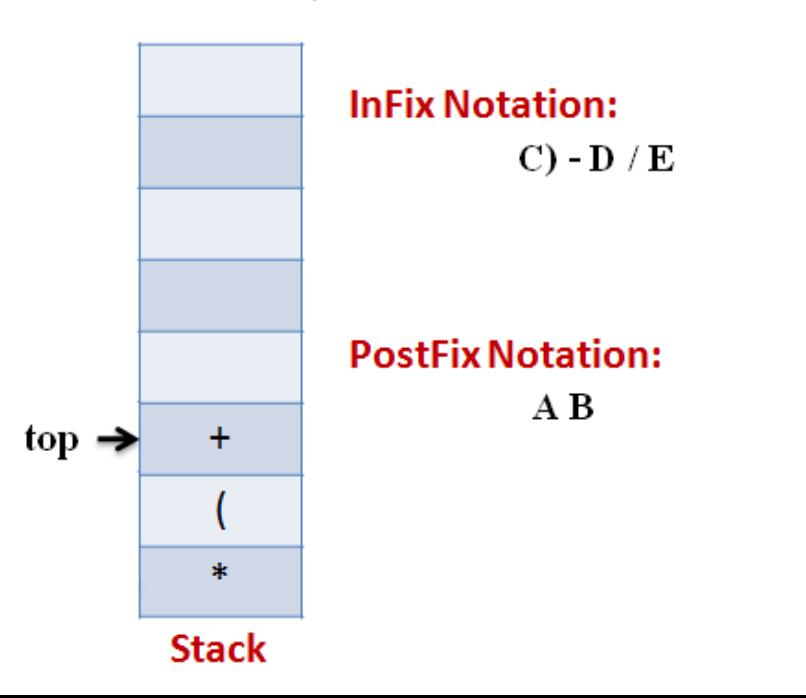

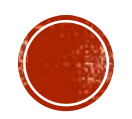

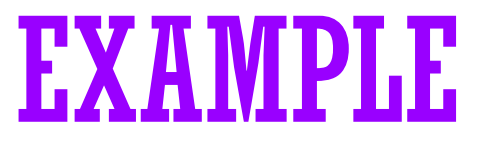

#### $\star$  Next token, **C**, is appended to the output

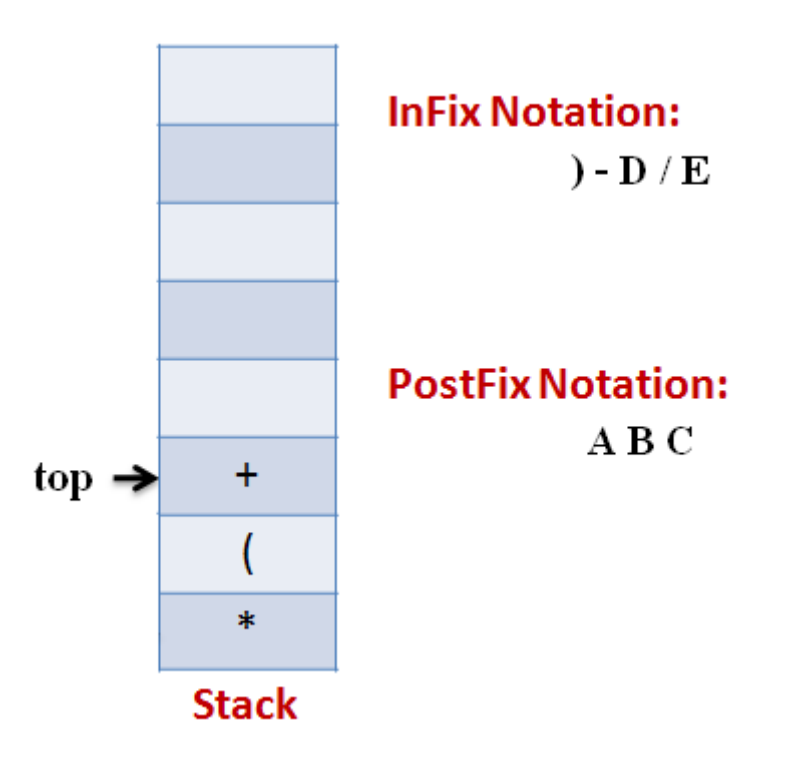

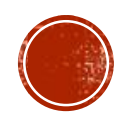

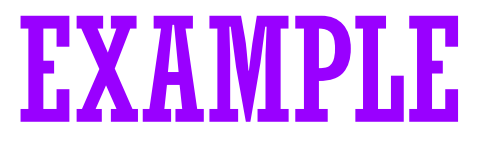

Next token **)**, means that **pop all the elements from Stack** and **append** 

**them to the output** expression till we read an opening parenthesis.

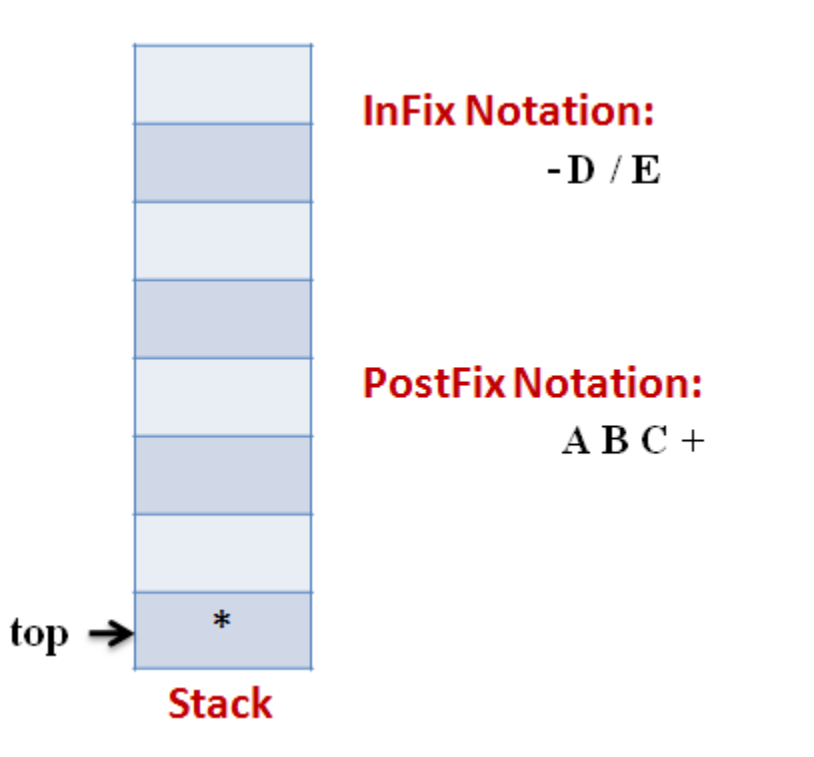

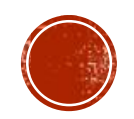

## EXAMPLE

#### **Stage 9**

Next token, **-**, is an operator. The precedence of operator on the top

of Stack **'\***' is more than that of Minus. So we **pop multiply** and

**append it to output** expression. Then **push minus in the Stack**.

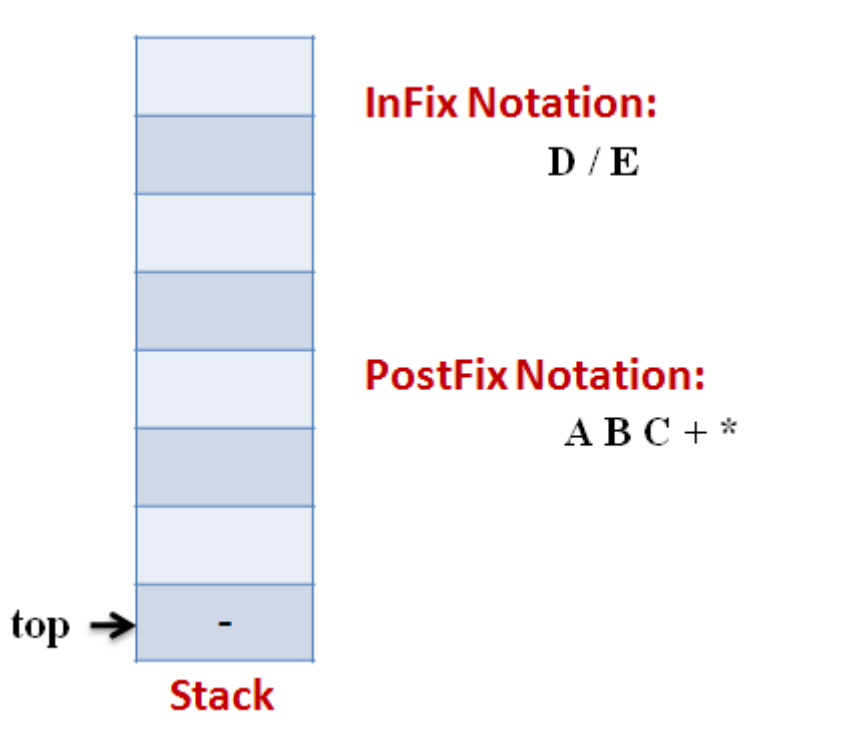

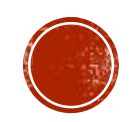

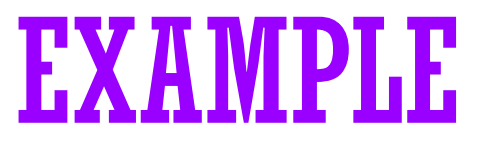

Next, Operand '**D**' gets **appended to the output**.

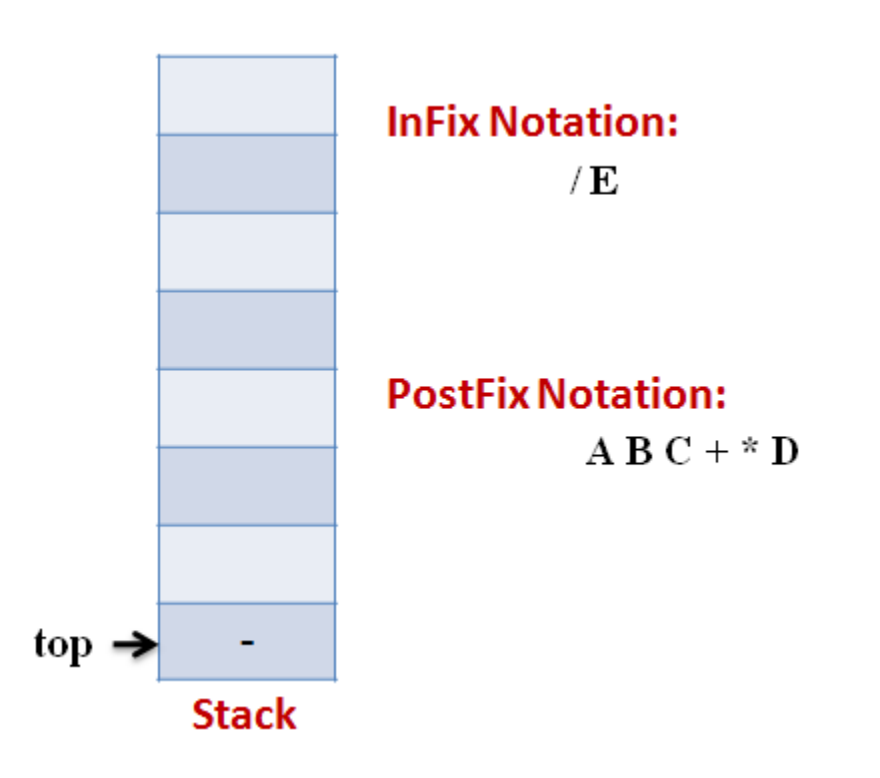

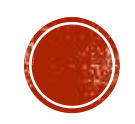

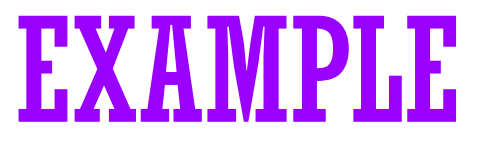

Next, we will insert the **division** operator into the Stack because its

precedence is more than that of minus.

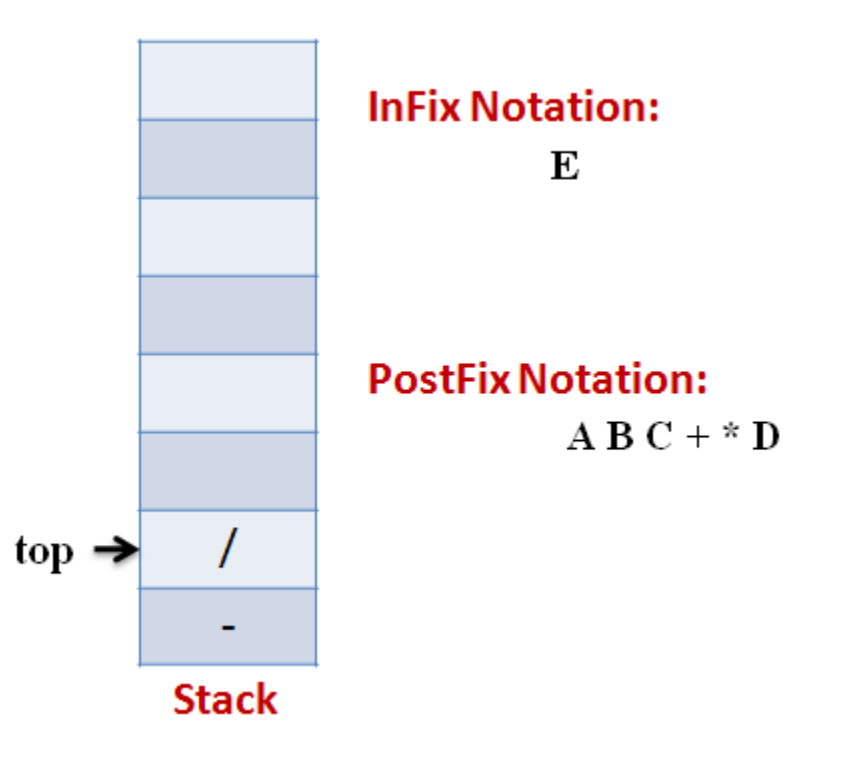

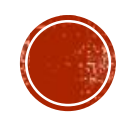

## EXAMPLE

#### **Stage 12**

The last token, **E**, is an operand, so we **insert it to the output** 

Expression as it is.

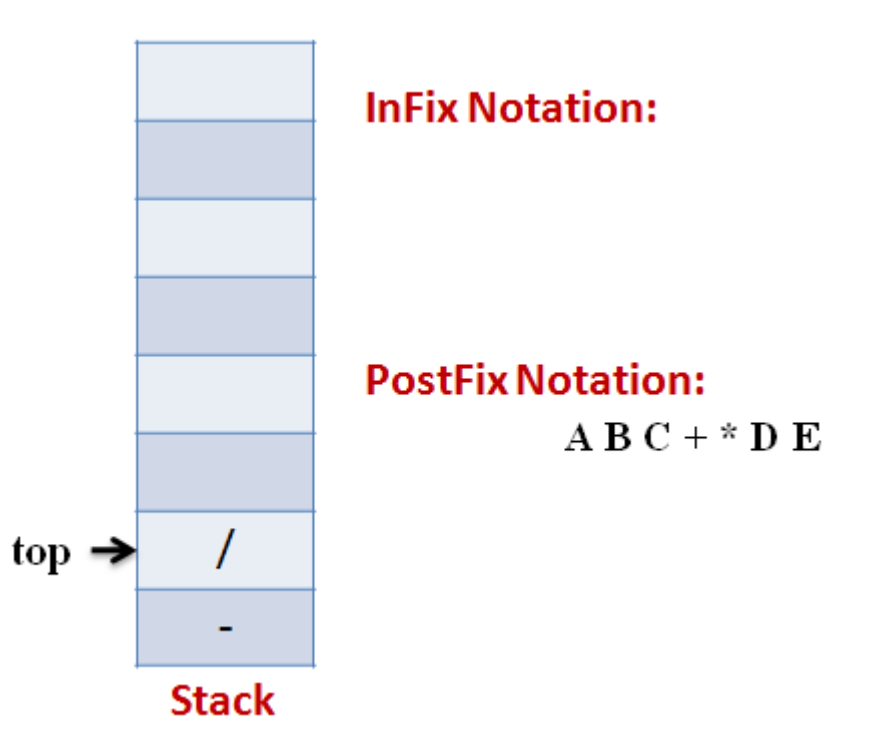

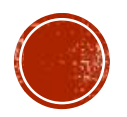

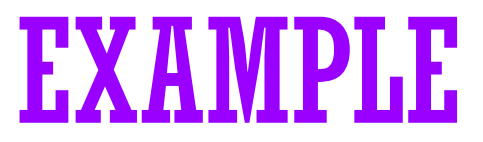

The input Expression is complete now. So we **pop the Stack** and

**Append it to the Output Expression** as we pop it.

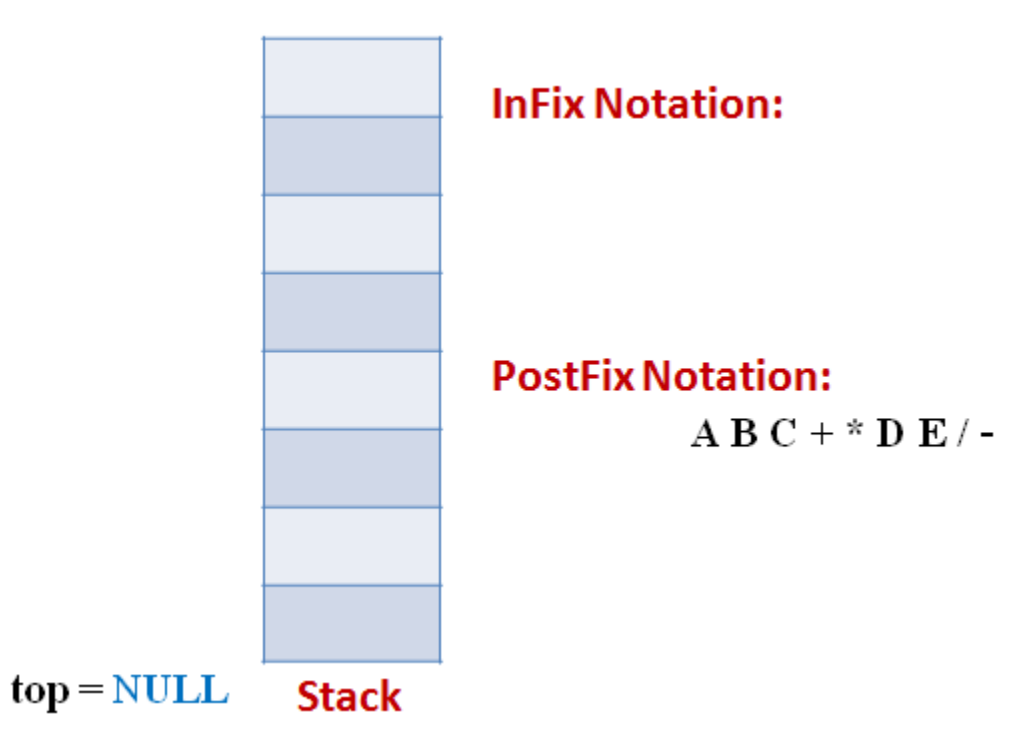

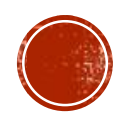

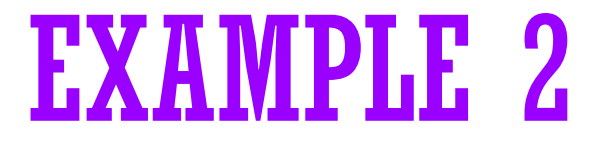

$$
(( (A + B) * (C - E)) / (F + G))
$$

- stack: <empty>
- output: []

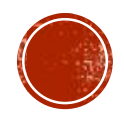

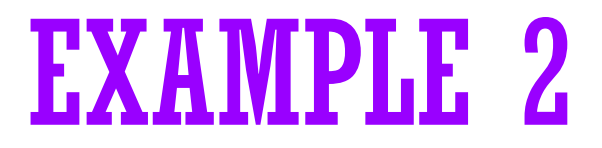

$$
((A + B) * (C - E)) / (F + G))
$$

- · stack: (
- · output: []

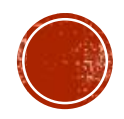

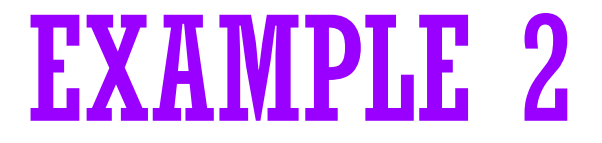

$$
(A + B) * (C - E)) / (F + G)
$$

- $\blacksquare$  stack: ((
- · output: []

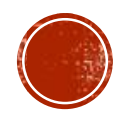

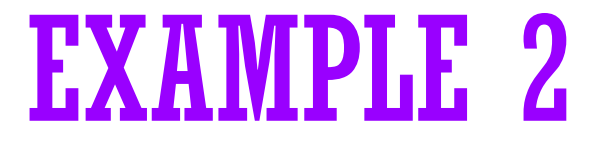

### $A + B$ <sup>\*</sup> (C-E)) / (F+G))

- stack: (((
- output: []

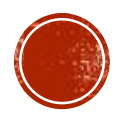

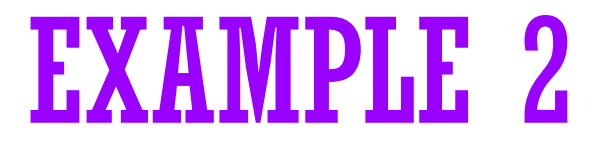

$$
+ B) * (C - E)) / (F + G))
$$

- stack: ( ( (
- $\blacksquare$  output: [A]

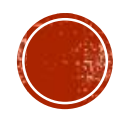

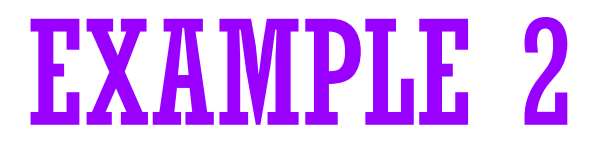

B) \* 
$$
(C - E) / (F + G)
$$

- $\bullet$  stack: ( ( ( +
- $\blacksquare$  output: [A]

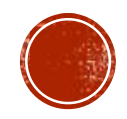

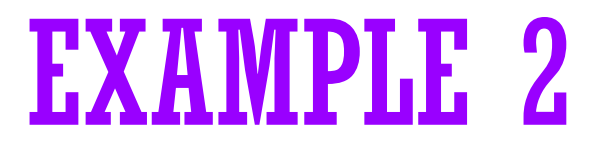

$$
)* (C - E)) / (F + G))
$$

- $\blacksquare$  stack: ( ( ( +
- $\blacksquare$  output: [AB]

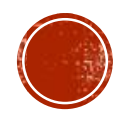

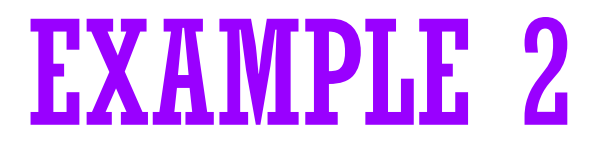

$$
*(C - E)) / (F + G))
$$

- $\blacksquare$  stack: ((
- output:  $[A B + ]$

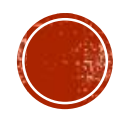

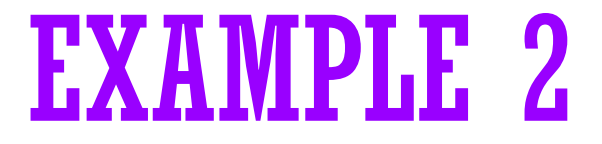

$$
(C - E) / (F + G)
$$

- $\blacksquare$  stack: ( (  $\star$
- output:  $[A B + ]$

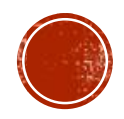

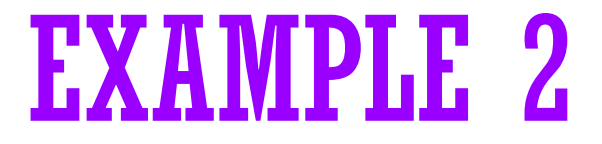

## $C - E)$ ) / (F + G))

- $\blacksquare$  stack: ( (  $\star$  (
- output:  $[A B + ]$

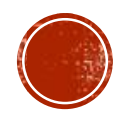

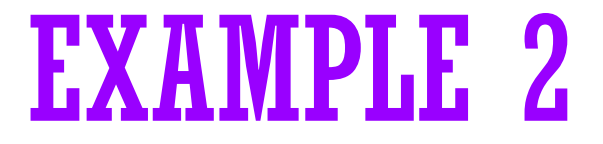

- $-E$ ))/( $F + G$ ))
- $\blacksquare$  stack: ( (  $\star$  (
- $\bullet$  output: [A B + C ]

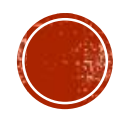

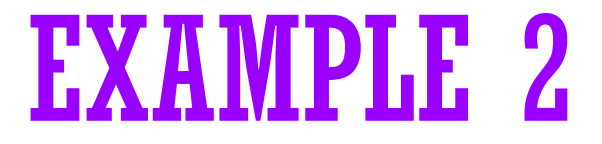

## $E)) / (F + G))$

- $\blacksquare$  stack: ( (  $*$  ( -
- $\bullet$  output: [A B + C ]

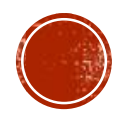

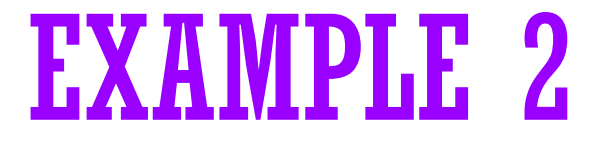

## $)) / (F + G))$

- $\blacksquare$  stack: ( (  $*$  ( -
- $\bullet$  output: [A B + C E ]

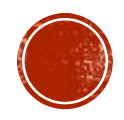

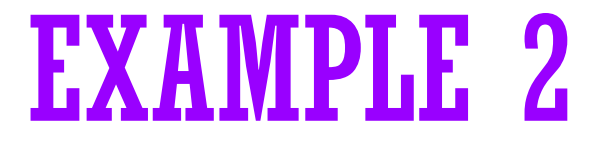

## $)/(F+G))$

- $\blacksquare$  stack: ( (  $\star$
- $\bullet$  output: [A B + C E ]

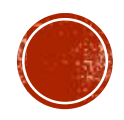

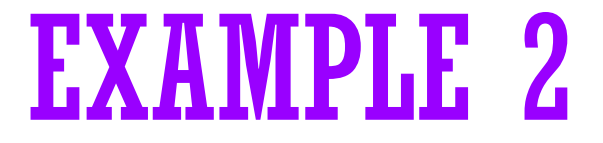

### $/(F+G))$

- · stack: (
- $\bullet$  output: [A B + C E  $\ast$  ]

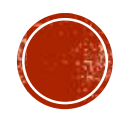

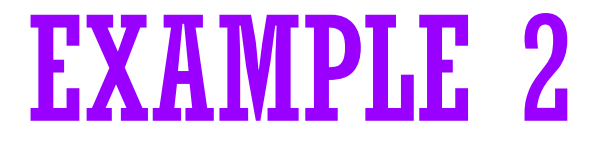

### $(F+G)$

- $\blacksquare$  stack: ( /
- $\bullet$  output: [A B + C E  $\ast$  ]

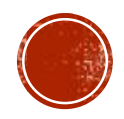

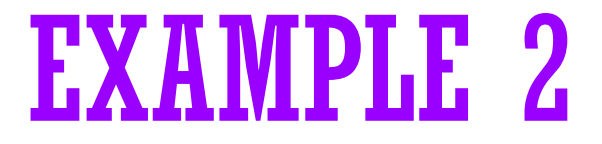

## $F+G)$ )

- $\blacksquare$  stack: ( / (
- $\bullet$  output: [A B + C E  $\ast$  ]

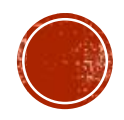

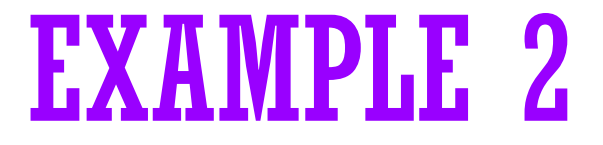

#### $+ G$ ))

- $\blacksquare$  stack: ( / (
- $\bullet$  output: [A B + C E \* F]

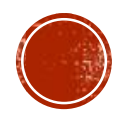

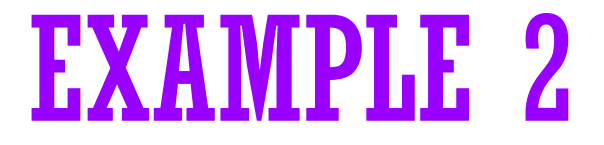

## $G)$ )

- $\blacksquare$  stack: ( / ( +
- $\bullet$  output: [A B + C E \* F]

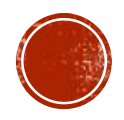

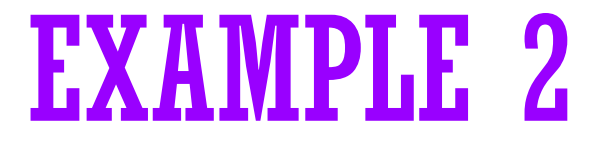

## $)$ )

- $\blacksquare$  stack: ( / ( +
- output:  $[A B + C E * F G]$

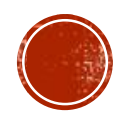

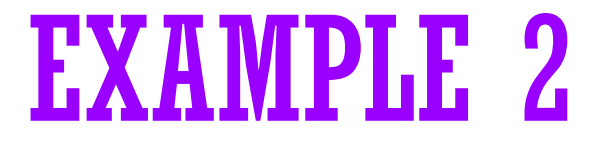

- $\mathcal{L}$
- $\blacksquare$  stack: ( /
- $\bullet$  output: [A B + C E \* F G + ]

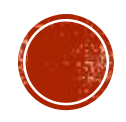

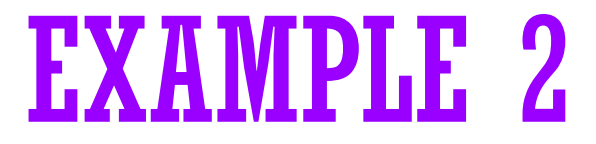

- stack: <empty>
- output:  $[A B + C E * F G + / ]$

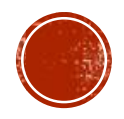